RTSP IP $($  IP $-$ ) :

1. **RTSP** (**1**).

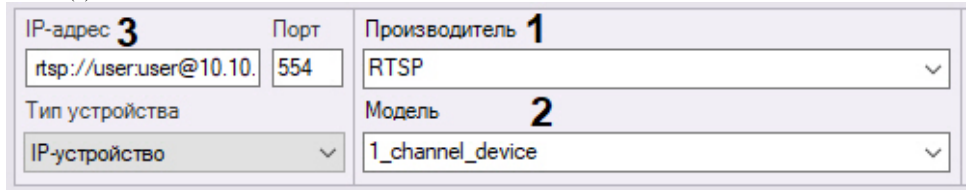

- 2. **1\_channel\_device** (**2**).
- 3. **IP-** RTSP- (**3**). : **rtsp://<IP- RTSP->:< RTSP->/<>**.  $\ensuremath{\mathsf{RTSP}}\xspace$

**rtsp://<IP- RTSP-1>:< RTSP-1>/<>**; **rtsp://<IP- RTSP-2>:< RTSP-2>/<>**; **rtsp://<IP- RTSP-3>:< RTSP-3>/<>**.

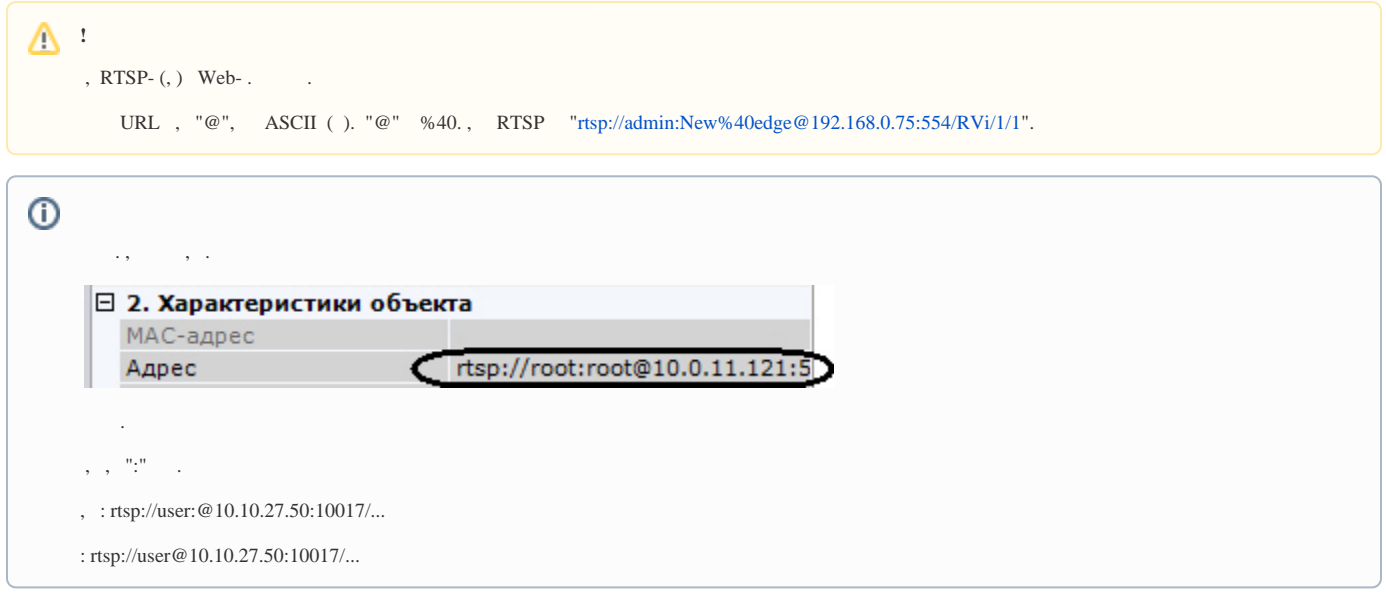

. RTSP- .

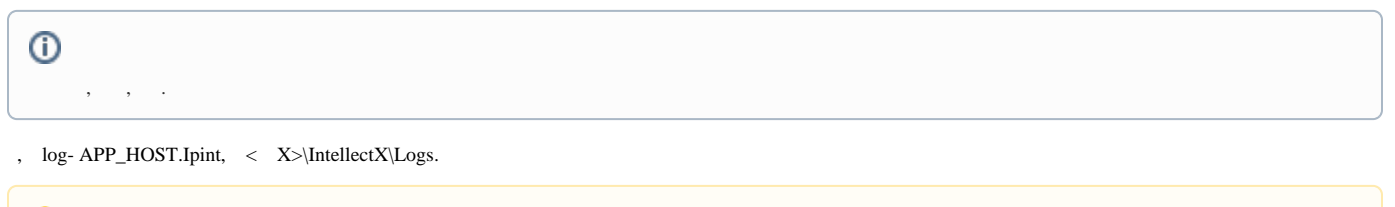

**!**

log- APP\_HOST.Ipint , *X* (. [\)](https://docs.itvgroup.ru/confluence/pages/viewpage.action?pageId=246788725). **Debug**.

#### , , .

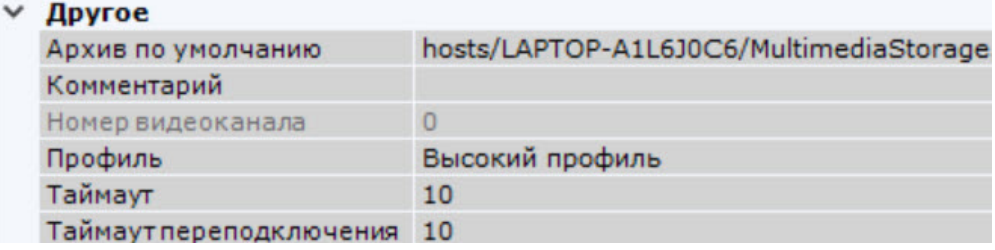

, , .

H.264/AVC:

 $\bullet$  ,  $\bullet$  ,  $\bullet$  ,  $\bullet$  ,  $\bullet$ 

## $\bullet$  , , , 60 .

### RTSP HTTPS RTSP HTTP .

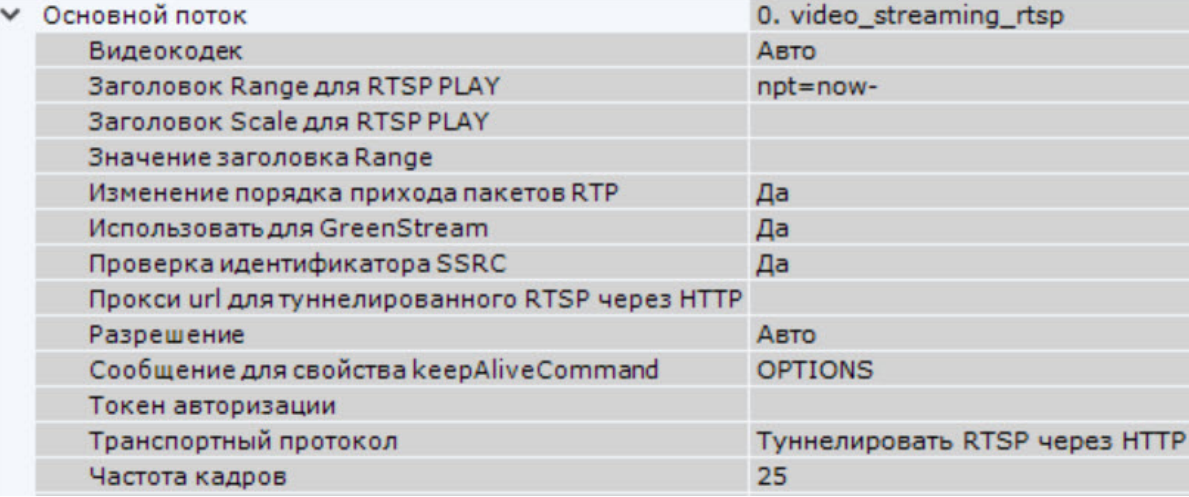

#### $\mathbf{R}$  **TP.**

# $\mathbb{A}$  :

- 
- **SSRC** . 50 1000, .